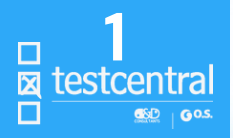

# Contul de utilizator -tutorial-

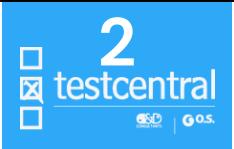

**RESURSE** ACCES CONTACT DESPRE

testcentral 茵

**BUSINESS** CUNICA COPIL  $\vee$  CUNICA ADULT  $\vee$  EDUCATIE  $\vee$  CURSURISIN

AICI!

ȘASE LECȚII CU APLICABILITATE PRACTICĂ

### ÎNSCRIE-TE ACUM LA DREAM MANAGEMENT

Știința realizării obiectivelor și aspirațiilor

Intră în cont pentru a beneficia în întregime de facilitățile și promoțiile TestCentral!

Con

 $\mathbf{v}$ 

 $Q = 2$ 

Intră în cont

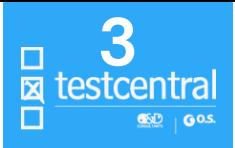

**RESURSE** ACCES CONTACT DESPRE

ă testcentral

**BUSINESS** CUNICA COPIL  $\vee$  CUNICA ADULT  $\vee$  EDUCATIE  $\vee$  CURSURISIN

AICI!

ȘASE LECȚII CU APLICABILITATE PRACTICĂ

### ÎNSCRIE-TE ACUM LA DREAM MANAGEMENT

Știința realizării obiectivelor și aspirațiilor

Intră în cont pentru a beneficia în întregime de facilitățile și promoțiile TestCentral!

 $\mathbf{v}$ 

 $Q = 2$ 

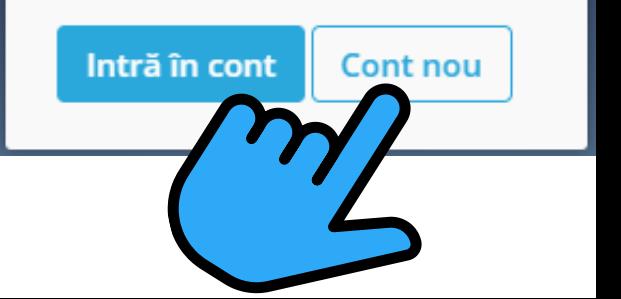

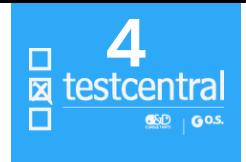

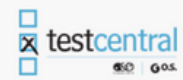

### Creează-ti contul TestCentral

Nume si prenume\*

Câmpul nume este obligatoriu.

Parolă

Câmpul parolă este obligatoriu.

## **Completează**

Câmpur Nume și prenume / Denumirea companiei este obligatoriu.<br>Câmpur-cile Câmpur-cile obligatoriu.<br>Câmpur-cile Câmpur-cile obligatoriu.

## **utilizatorul contului**

Email

Câmpul email este obligatoriu.

Confirmă parola

Câmpul confirmă parola este obligatoriu.

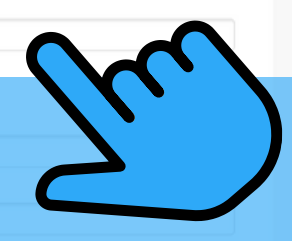

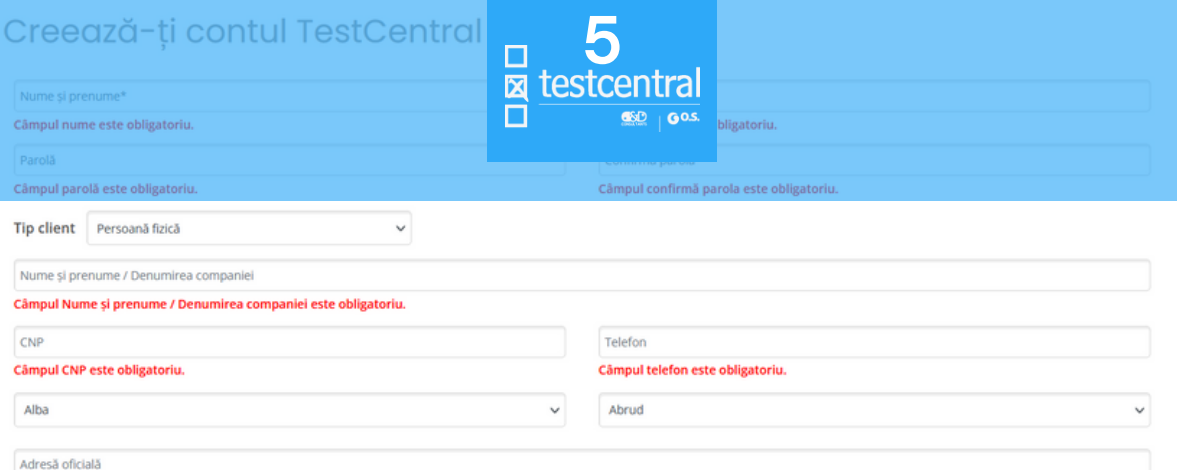

### Selectează actuala ta calificare profesională

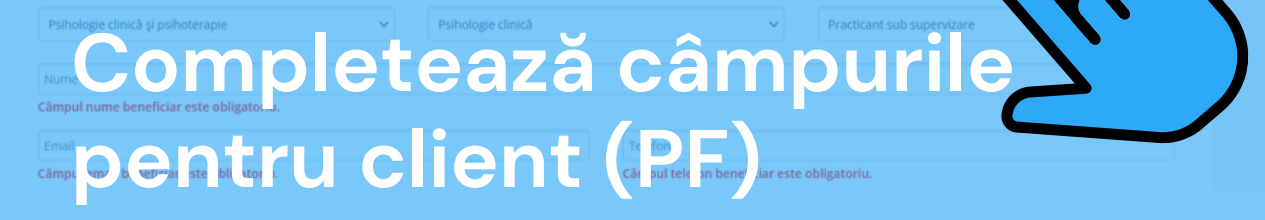

Câmpul CNP este obligatoriu.

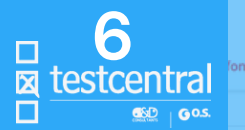

fon este obligatoriu.

Adresă oficială

Alba

## Selectează actuala ta calificare profesională

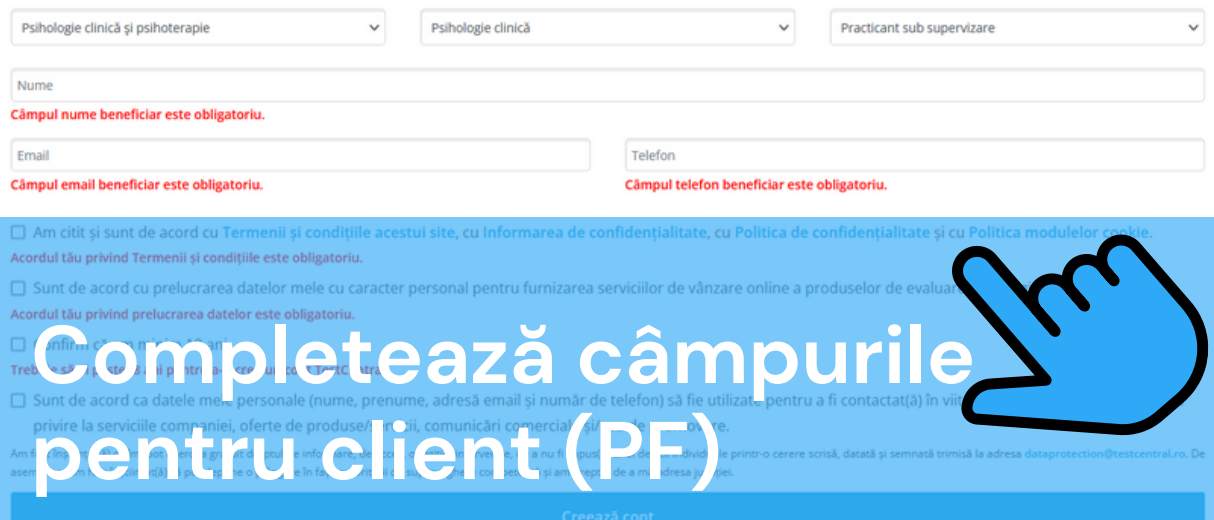

## Creează-ți contul TestCentre **R** testcentral

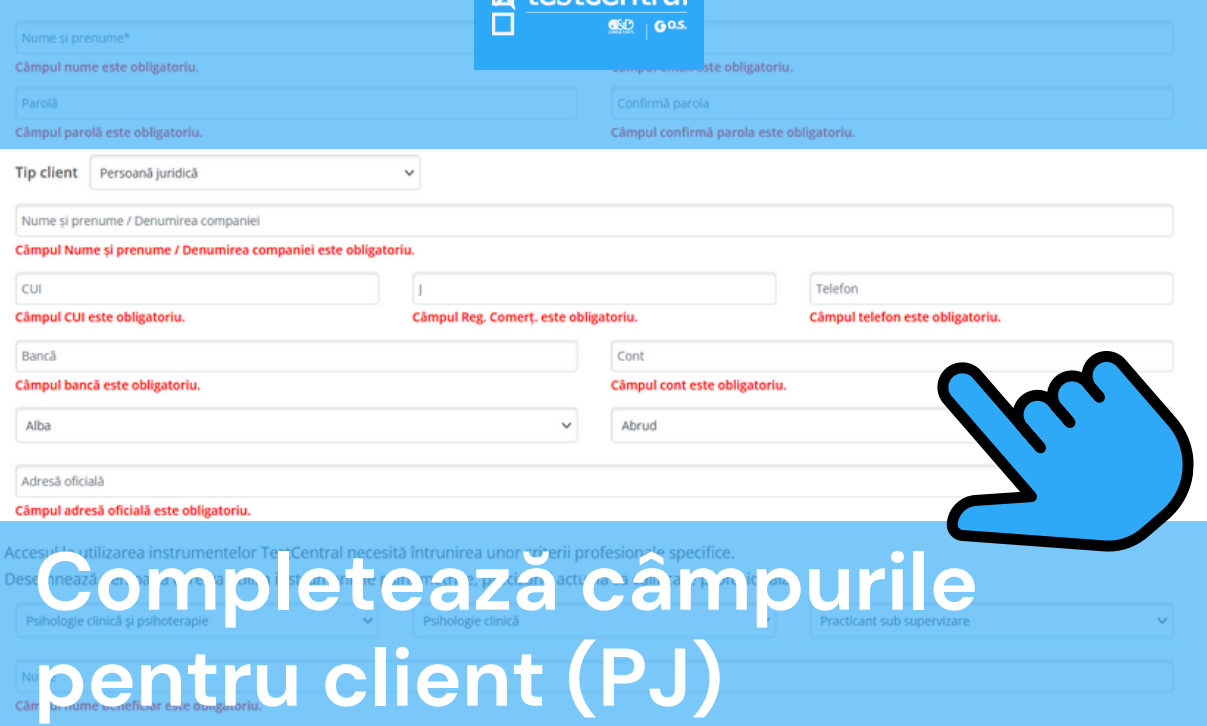

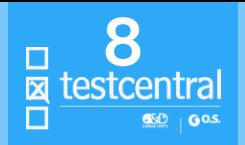

#### Alba

Câmpul adresă oficială este obligatoriu.

Accesul la utilizarea instrumentelor TestCentral necesită întrunirea unor criterii profesionale specifice.

Desemnează persoana care va utiliza instrumentele psihometrice, precizând actuala sa calificare profesională:

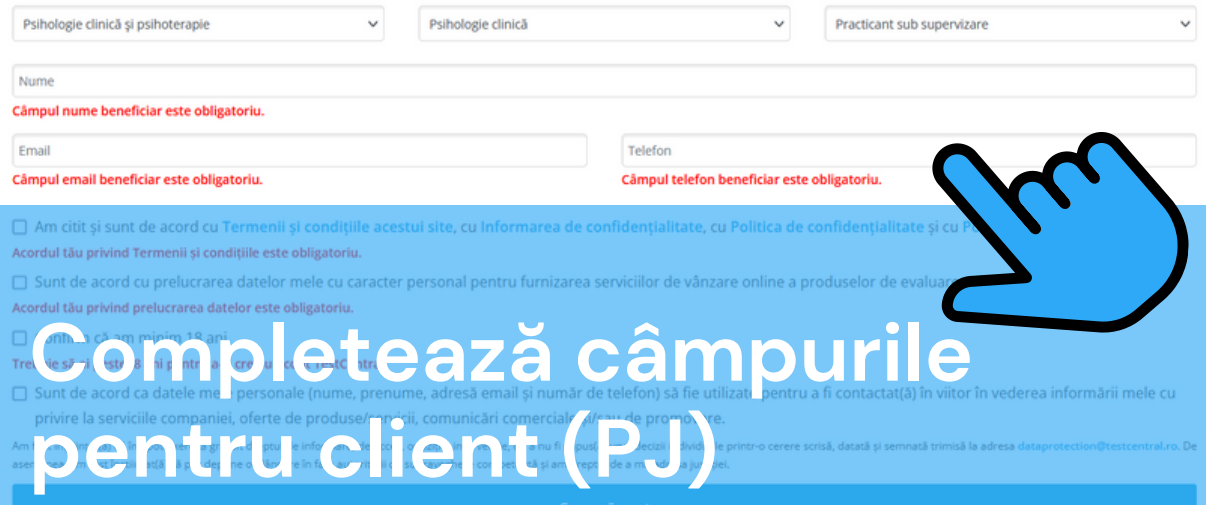

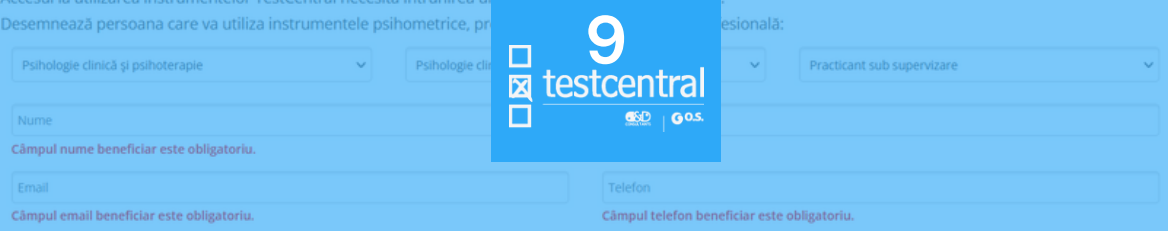

□ Am citit si sunt de acord cu Termenii si conditiile acestui site, cu Informarea de confidentialitate, cu Politica de confidentialitate si cu Politica modulelor cookie. Acordul tău privind Termenii și condițiile este obligatoriu.

Sunt de acord cu prelucrarea datelor mele cu caracter personal pentru furnizarea serviciilor de vânzare online a produselor de evaluare psihologică.

#### Acordul tău privind prelucrarea datelor este obligatoriu.

Confirm că am minim 18 ani.

#### Trebuie să ai peste18 ani pentru a-ți crea un cont TestCentral.

□ Sunt de acord ca datele mele personale (nume, prenume, adresă email si număr de telefon) să fie utilizate pentru a fi contactat(ă) în viitor în vederea informării mele cu privire la serviciile companiei, oferte de produse/servicii, comunicări comerciale si/sau de promovare.

Am fost înștiințat(ă) că îmi pot exercita gratuit dreptul de informare, de acces, opoziție, intervenție, de a nu fi supus(ă) unei decizii individuale printr-o cerere scrisă, datată și semnată trimisă la adresa dataprotecti asemenea, am fost înstiintat(ă) că pot depune o plângere în fata autorității de supraveghere competentă și am dreptul de a mă adresa justiției.

**Creează cont** 

Ai nevoie de ajutor? Agreează termenii și condițiile

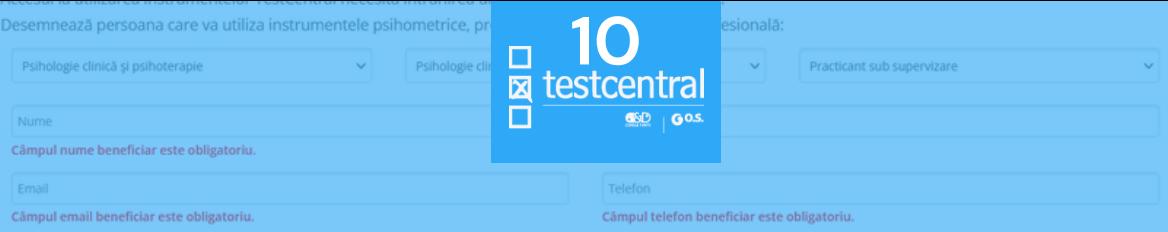

□ Am citit si sunt de acord cu Termenii si conditiile acestui site, cu Informarea de confidentialitate, cu Politica de confidentialitate si cu Politica modulelor cookie. Acordul tău privind Termenii și condițiile este obligatoriu.

Sunt de acord cu prelucrarea datelor mele cu caracter personal pentru furnizarea serviciilor de vânzare online a produselor de evaluare psihologică.

#### Acordul tău privind prelucrarea datelor este obligatoriu.

Confirm că am minim 18 ani.

#### Trebuie să ai peste18 ani pentru a-ți crea un cont TestCentral.

□ Sunt de acord ca datele mele personale (nume, prenume, adresă email si număr de telefon) să fie utilizate pentru a fi contactat(ă) în viitor în vederea informării mele cu privire la serviciile companiei, oferte de produse/servicii, comunicări comerciale si/sau de promovare.

Am fost înștiințat(ă) că îmi pot exercita gratuit dreptul de informare, de acces, opoziție, intervenție, de a nu fi supus(ă) unei decizii individuale printr-o cerere scrisă, datată și semnată trimisă la adresa dataprotecti asemenea, am fost înstiintat(ă) că pot depune o plângere în fata autorității de supraveghere competentă și am dreptul de a mă adresa justiției.

**Creează cont** 

Ai nevoie de aiutori Apasă butonul<br>"Creează cont"

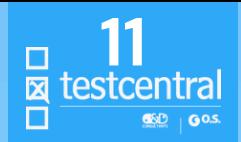

### Înregistrarea ta s-a făcut cu succes!!!

Mai este doar un pas pentru activarea contului tău. Verifică-ti emailul, atât pentru a-ti confirma adresa, cât si pentru a lua la cunostintă termenii si conditiile specifice de achizitie ale produselor comercializate pe site-ul testcentral.ro.

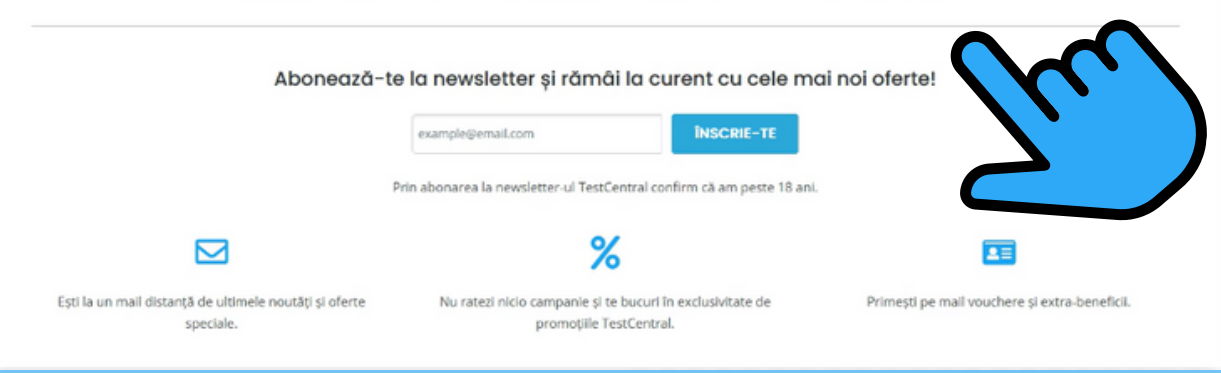

# **Vei fi redirecționat către pagina de confirmare**

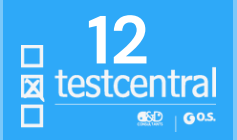

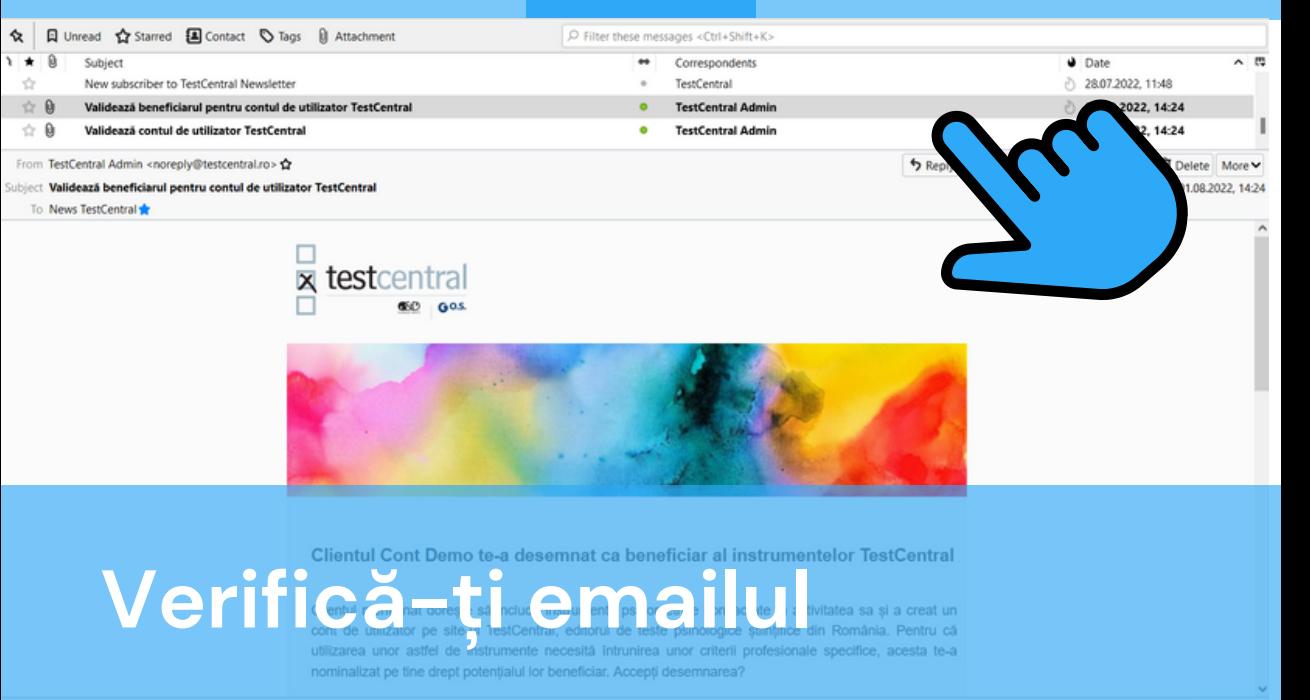

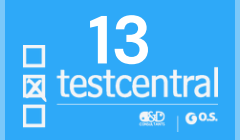

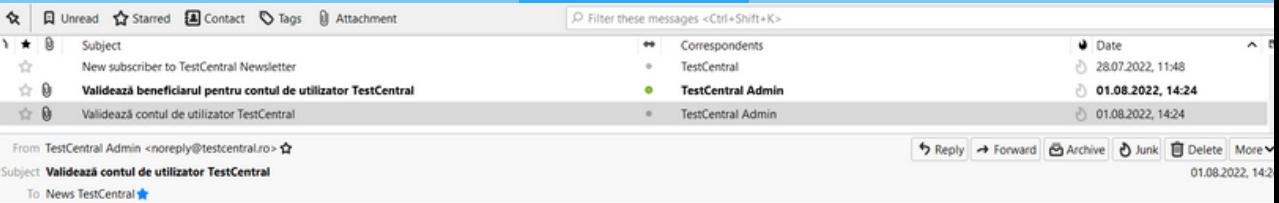

### Încă un pas și contul tău este gata!

Crearea unui cont pe site-ul TestCentral presupune acceptarea si asumarea conditiilor legale de utilizare a instrumentelor psihometrice, cuprinse succint în documentul atasat acestui email, intitulat "Clauze certificare". În acest sens, te rugăm să îl citesti cu atentie. Validarea prezentei adrese de email, prin urmarea linkului de mai ios, implică acordul tău în legătură cu conditiile de licentiere anterior mentionate.

**Apasă linkul** 

Apasă linkul de mai jos pentru a activa contul de utilizator si a beneficia în întregime de serviciile, facilitățile si promotiile TestCentral:

https://testcentral.ro/register/confirm/4b7943a5624d0c74

Îți multumim pentru timpul acordat înregistrării!

Pentru o colaborare stiintifică și prosperă.

**Echina TestCentral** 

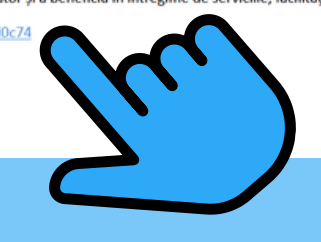

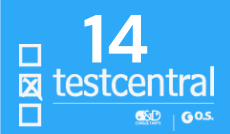

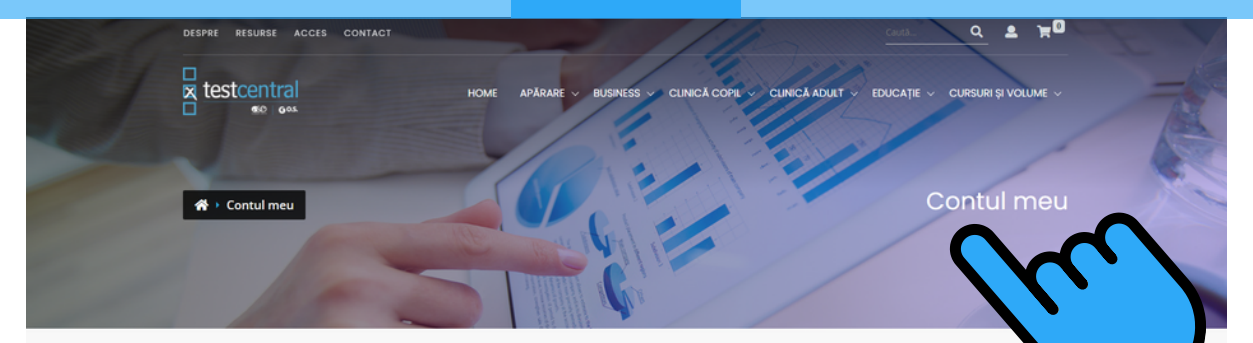

Ca să poti achizitiona produse de pe testcentral.ro folosind prezentul CONT, asigură-te că ai furnizat datele solicitate în sectiunea LICENTIERE pentru CLIENT **BENEFICIARI.** 

La prima achizitie a unui instrument psihometric, poti adăuga în cosul de cumpărături doar kituri (cu o selectie predefinită de produse componente, care include obligatoriu manualul testului). În baza achiziției unui kit, TestCentral va emite LICENTA de testare pentru beneficiarul desemnat al clientului selectat.

Detinerea licentei unui instrument de către un beneficiar deblochează pentru acesta posibilitatea de achizitie liberă (orice cuantum si combinatie) a produselor aferente respectivului instrument.

# Vei redirecționat la cont

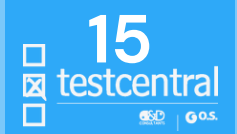

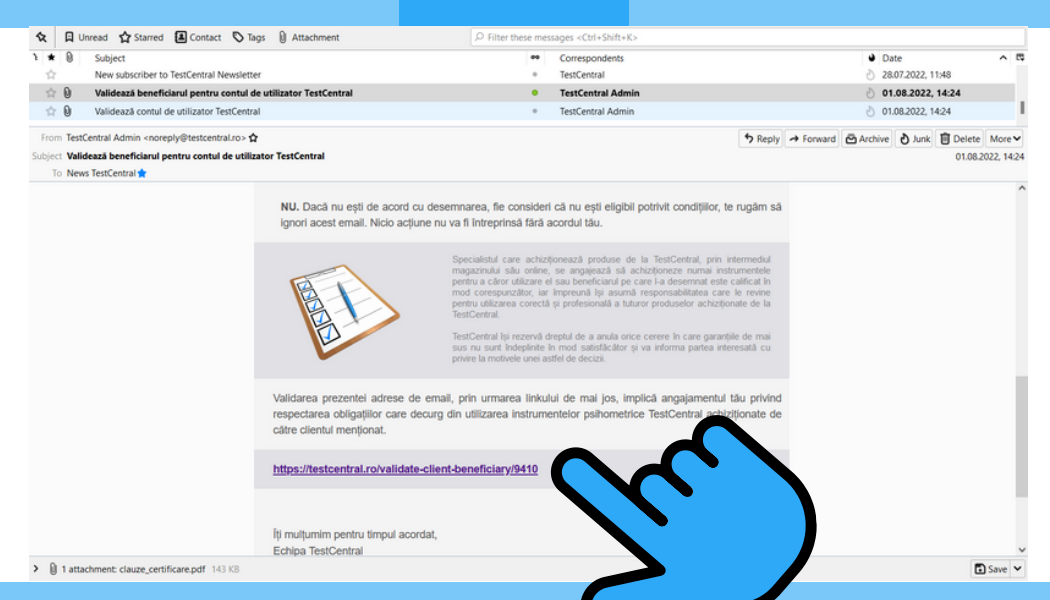

## Apasă linkul

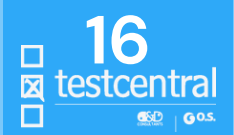

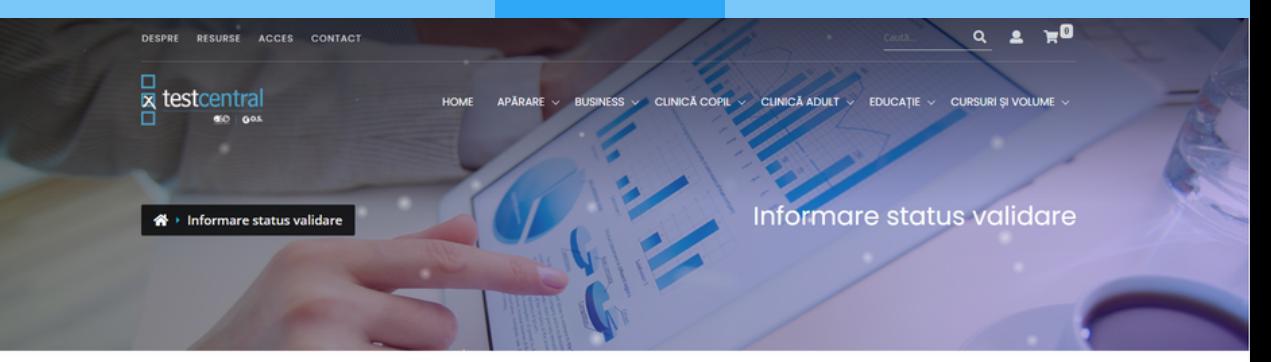

### Felicitări!

Validarea beneficiarului a fost efectuată cu succes. De acum deții accesul la cele mai puternice teste și instrumente psihometrice din lume!

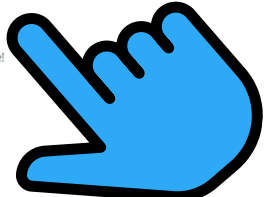

Ai nevoie de mai multe informații?

# Iți va fi confirmată validarea

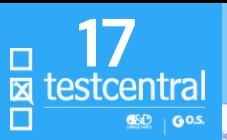

Ca să poti achizitiona produse de pe testcentral.ro folosind p **BENEFICIARI.** 

citate în sectiunea LICENTIERE pentru CLIENTI și

La prima achizitie a unui instrument psihometric, poti adăuga în coșul de cumpărături doar kituri (cu o selectie predefinită de produse componente, care include obligatoriu manualul testului). În baza achiziției unui kit, TestCentral va emite LICENȚA de testare pentru beneficiarul desemnat al clientului selectat.

Detinerea licentei unui instrument de către un beneficiar deblochează pentru acesta posibilitatea de achizitie liberă (orice cuantum si combinatie) a produselor aferente respectivului instrument.

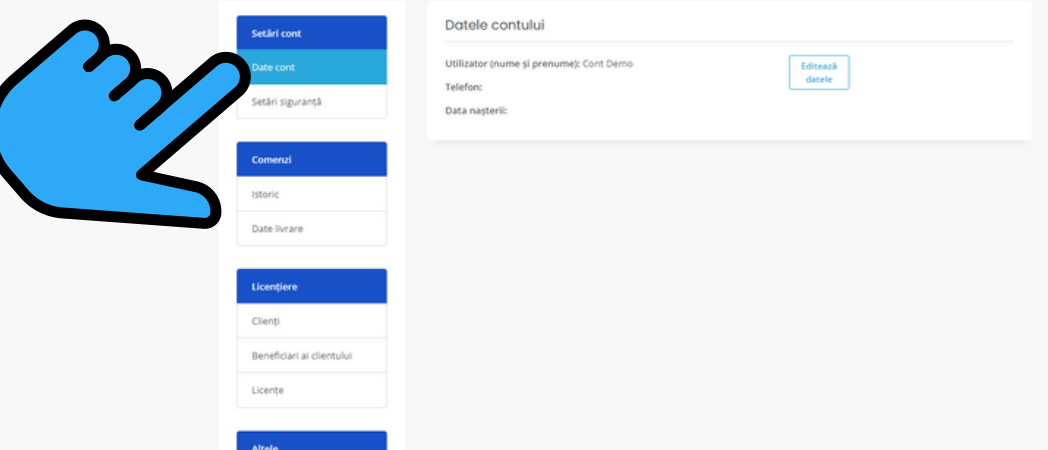

## Datele contului

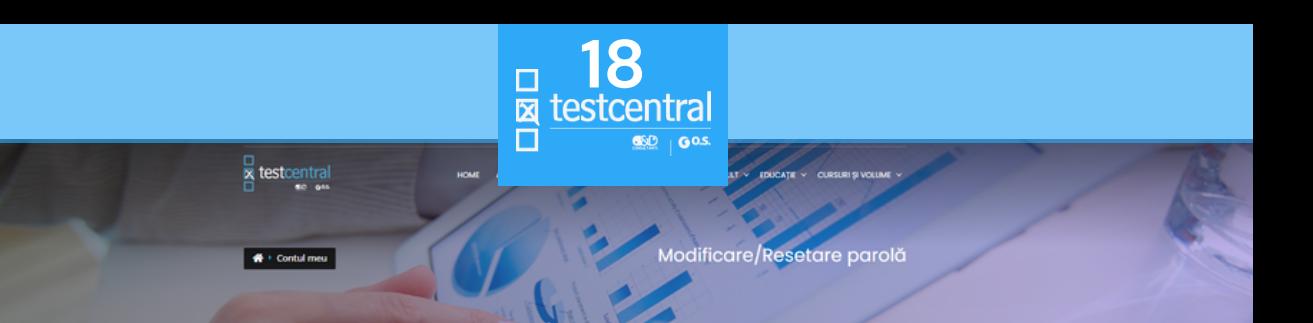

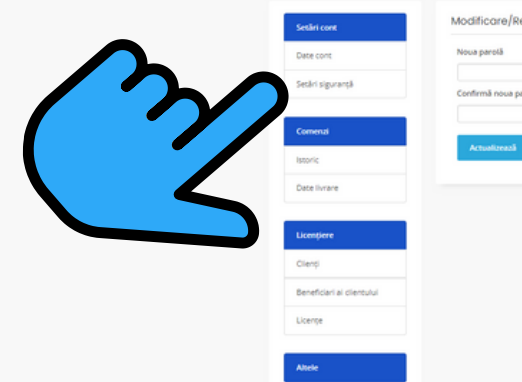

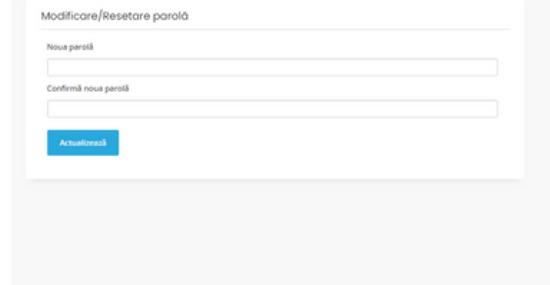

# Setări de siguranță - parola

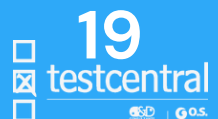

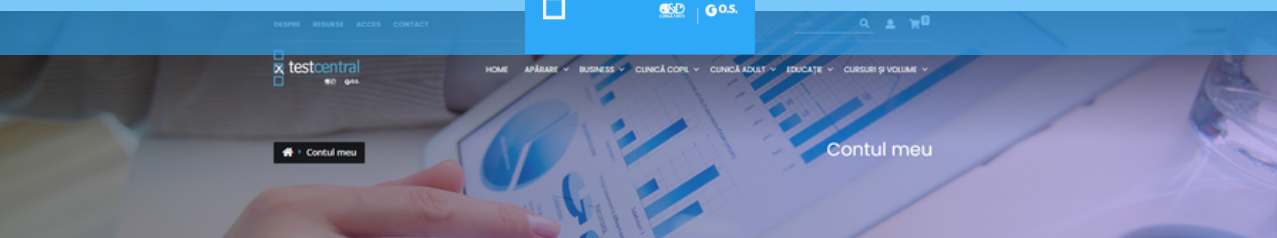

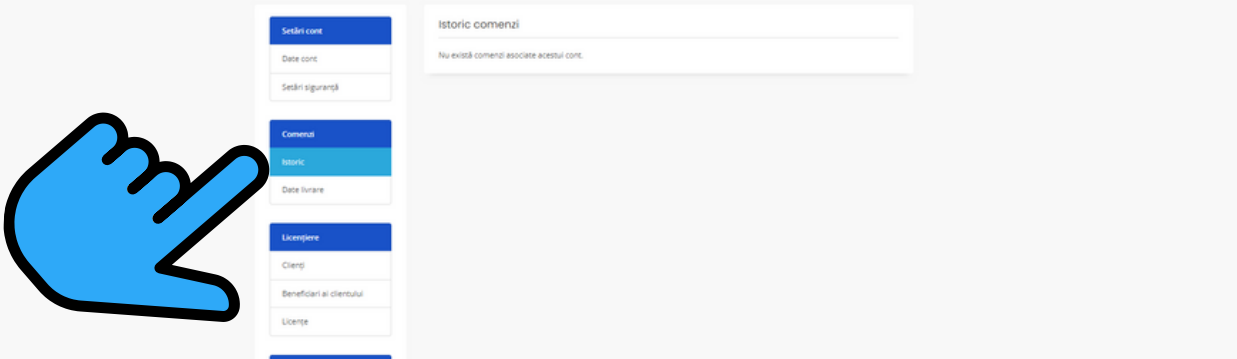

## Comenzi - Istoric comenzi

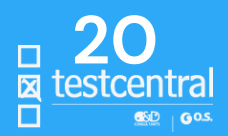

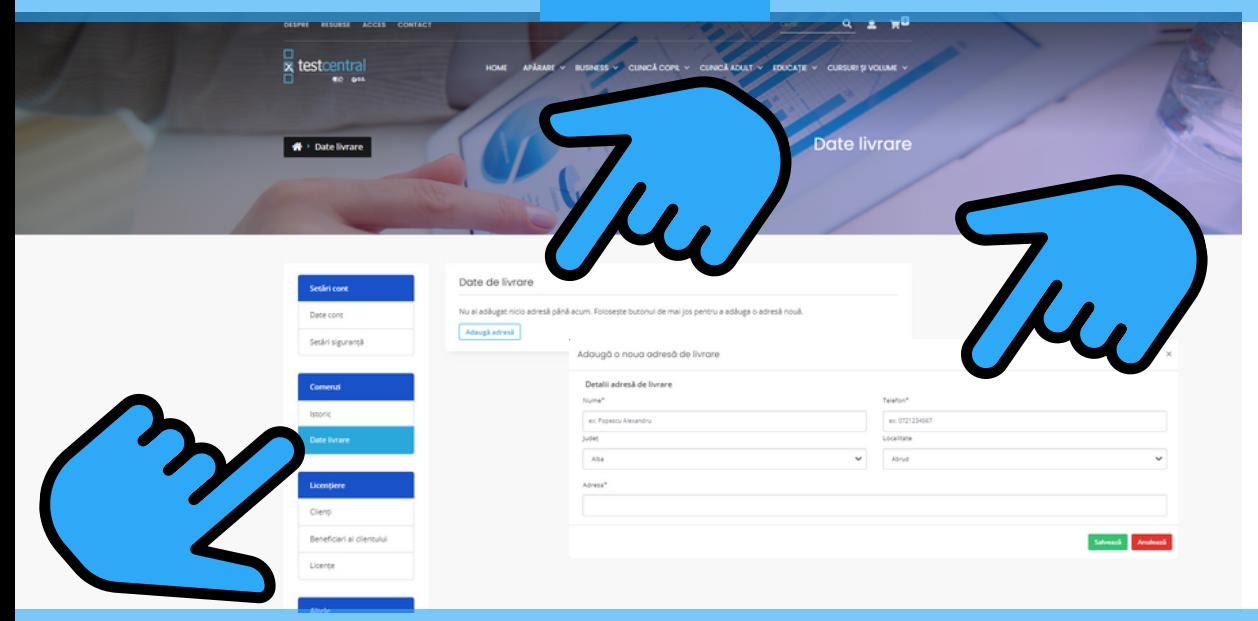

## **Comenzi - Date de livrare**

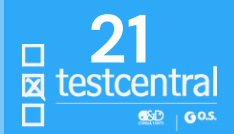

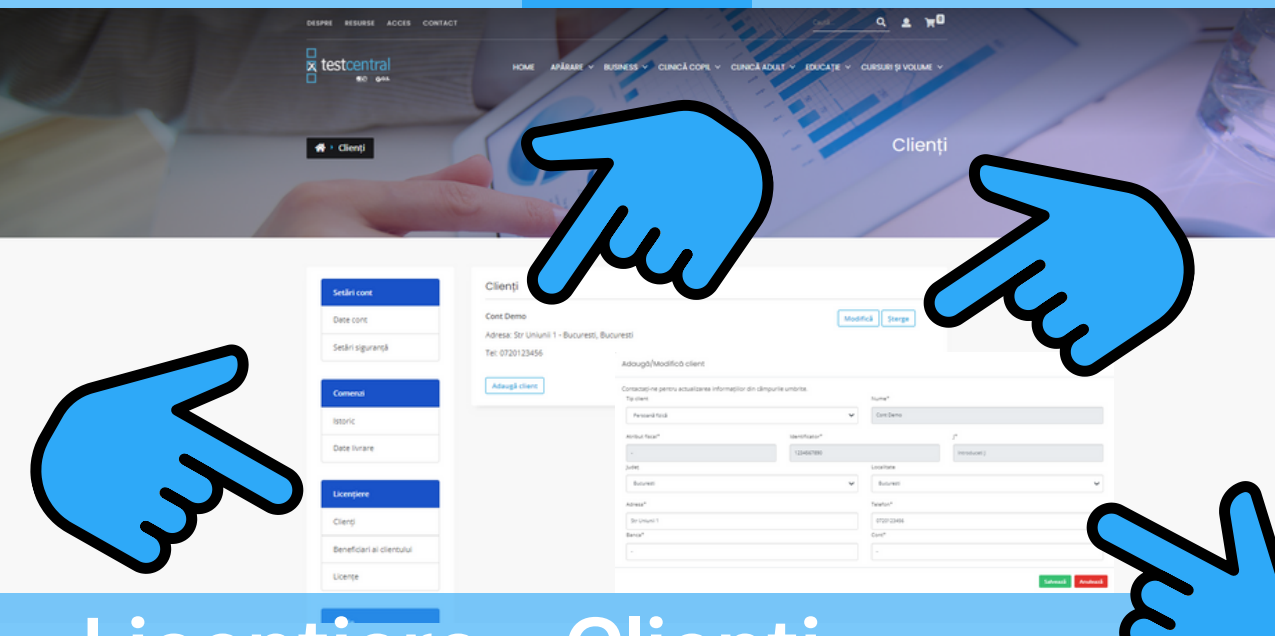

## Licențiere - Clienți

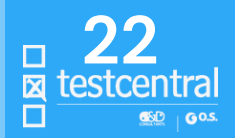

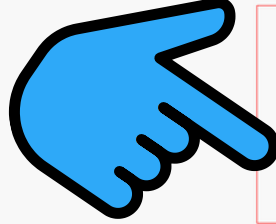

1. Instrumentale polhometrice achiationate de CLIFAT pot fi utilizate doar de câtre persoane calificate, denumite BFNFFICIARI, Fologette butonul "Adaugă beneficiar" pentru a desenna utilizatorul potrivit si datele acestuia. Pentru actualizarea competentelor poti folosi ulterior butoanele "Adauză calificare profesională" sau "Modifica".

2. TestCentral va emite LICENTE de utilizare a instrumentelor (adică, documentele legale nominale care probează întrunirea criteriilor solicitate) folosind combinatia CUENT-BENEFICIAR. In caput achierento persoanelor fizice. CUENTUL si BENEFICIARUL coincid.

3. În calitate de CUENT, îti revine obligatia de a nominaliza persoane competente în calitate de BENEFICIARI si de a mentine actualizate datele furnizate ale acestora.

.<br>Il TestCentral isi rezervà dreptul de a anula orice cerere în care conditile mentionate nu sunt îndeplinite în mod satisfăcător și va informa partea interesată cu privire la motivele unei astfel de decizii. Orice încercare de falsificare a dateior conduce la terminarea automată a licentei și la actiunile legale ce se impun în conformitate cu legea românească

5. Consultă sectiunea RESURSE > LICENTIERE pentru detalii.

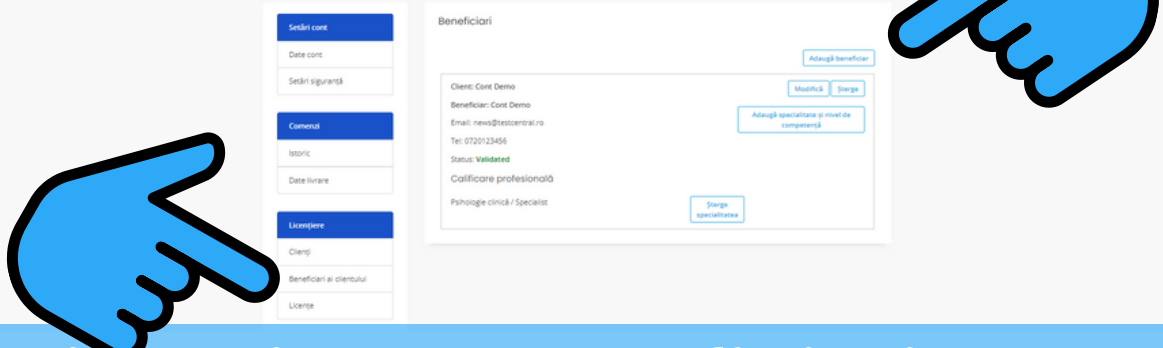

Licentiere - Beneficiari

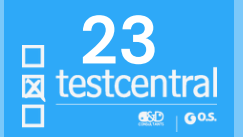

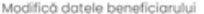

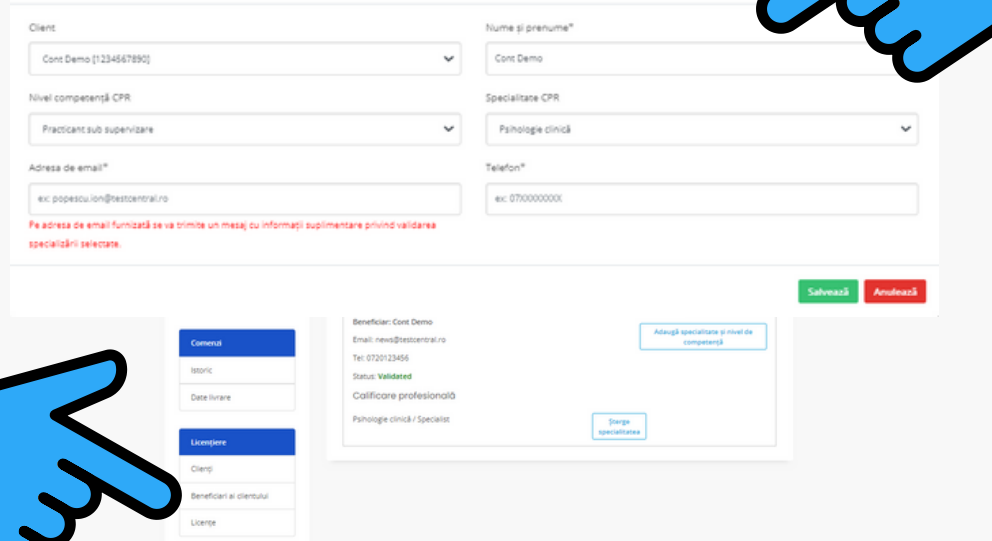

# Licențiere - Beneficiari

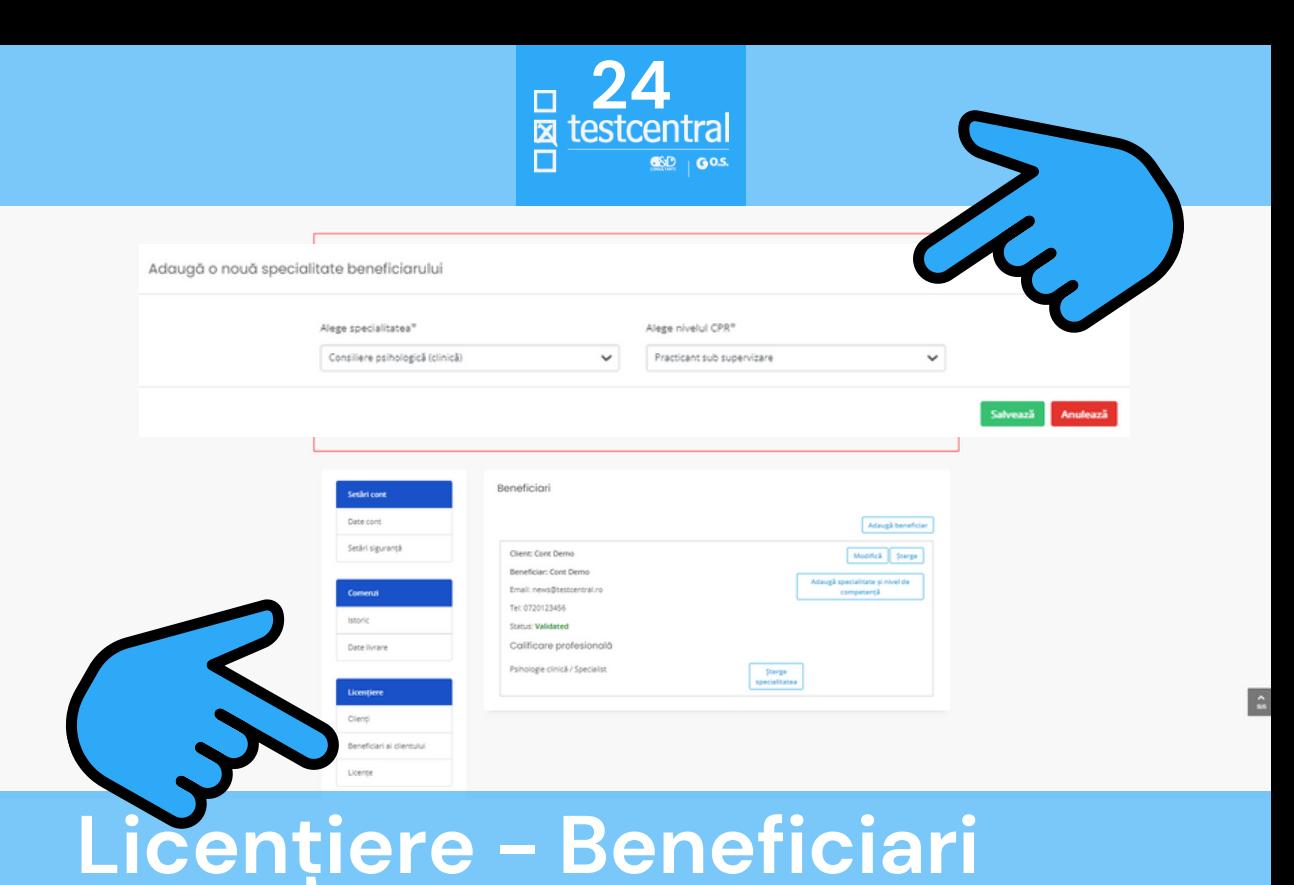

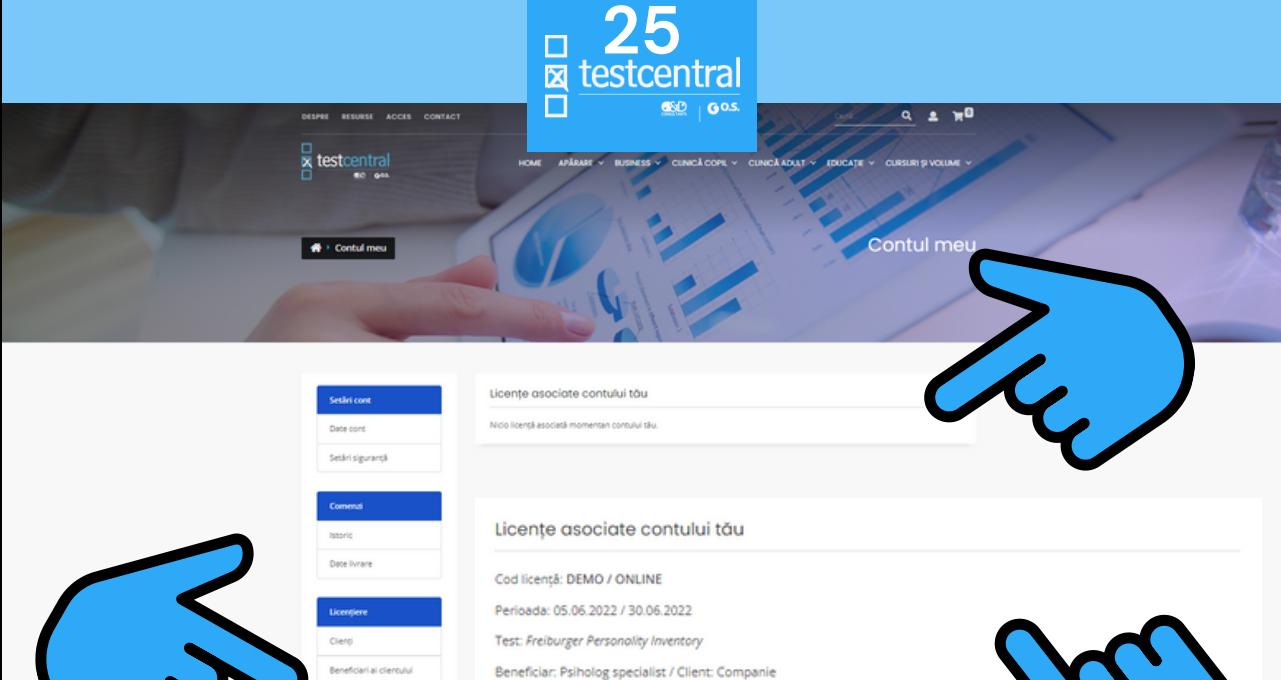

# Licențiere - Licențe

Licente

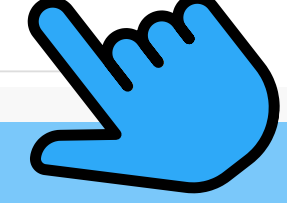

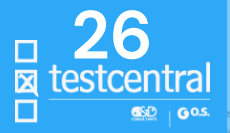

Cele secundare măsoară: L - tendinta persoanelor e discriminează între infractori și non-infractori și poate A - dependenta, atât cu privire la abuzul de subs

Alege beneficiarul ac Kitul EPQ-R 10x (scorare

Manualul EPQ-R si IVE Cantitatea minimă: 1 bu

Punct online pentru adn Punct online pentru admi Cantitatea minimă: 10 b Formular de testare pen

Cantitatea minimă: 10 buc

buc) Cantitatea minimă: 1 bu Manualul EPQ-R si IVE

la chestionar, Ccomportamente

SCALA PSIHOTISM, Introducerea scalei P (Psihotism) Intre factorii măsurati de EPO<sup>ni</sup>-R permite identificarea predispozitiei persoanelor de a dezvolta anomalii psihiatrice și are în vedere comportamente normale și care devin patologice numai în cazuri extreme. Deși împrumutat din psihiatrie, termenul nu sugerează prezența unor caracteristici tipice tulburărilor de tip psihotic, ci se referă la o trăsătură de personalitate fundamentală, dispozitională, care este prezentă în grade diferite la toate persoanele. Posedarea unei astfel de predispozitii este departe de a indica prezenta unei psihoze și doar o mică proportie din populația cu scoruri ridicate la factorul P dezvoltă psihoze pe parcursul vieții. Scala P din chestionarul EPO<sup>m.</sup>R este adecvată pentru utilizarea în masurarea dimensiunilor de personalitate ale unor

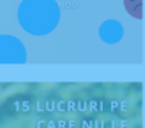

**STIALDESPRE** 

OOLI

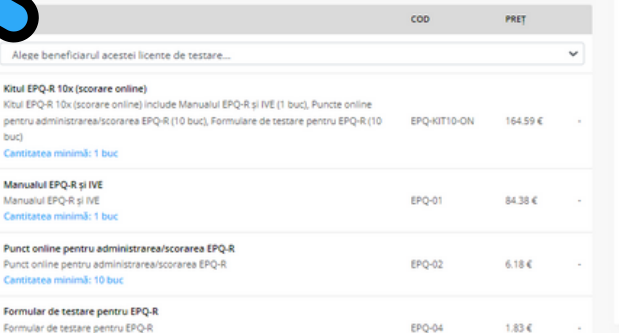

Taguri minalitati otraversi

# Achiziție - alegere beneficiar

discriminează între infractori și non-infractori și poat A - dependența, atât cu privire la abuzul de sub! compulsive (fumat, anorexie, bulimie, cleptomanie sa

SCALA PSIHOTISM, Introducerea scalei P (Psiho predispoziției persoanelor de a dezvolta anomalii j patologice numai în cazuri extreme. Desi împrumuta

ne normale.

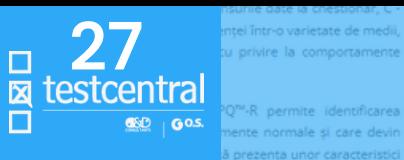

nsurile date la criestionar, C · ntel într-o varietate de medii, u privire la comportamente.

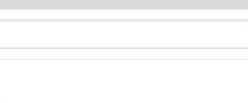

**15 LUCRURI PE CARE NU LE STIAI DESPRE QOLI®** 

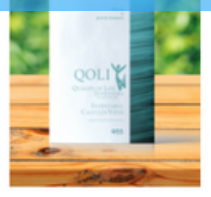

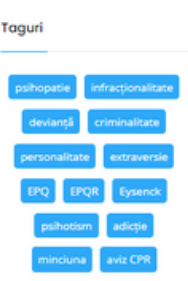

#### Formular de testare pentru EPQ-R

# Achiziție - beneficiar selectat

cop PRET [9100] Psiholog specialist (Psihologie clinică/Specialist | Client Companie)  $\checkmark$ Kitul EPO-R 10x (scorare online) Kitul EPQ-R 10x (scorare online) include Manualul EPQ-R și IVE (1 buc), Puncte online pentru administrarea/scorarea EPQ-R (10 buc), Formulare de testare pentru EPQ-R EPQ-KIT10-ON 164.59€ Е  $(10 buc)$ Cantitatea minimă: 1 buc Manualul EPQ-R si IVE Manualul EPQ-R si IVE EPO-01 84.38€ Cantitatea minimă: 1 buc Punct online pentru administrarea/scorarea EPQ-R Punct online pentru administrarea/scorarea EPQ-R EPQ-02  $6.18E$ Cantitatea minimă: 10 buc

tipice tulburărilor de tip psihotic, ci se referă la o trăsătură de personalitate fundamentală, dispozitională, care este

prezentă în grade diferite la toate persoanele. Posedarea unei astfel de predispoziții este departe de a indica prezenta

unei psihoze și doar o mică proporție din populația cu scoruri ridicate la factorul P dezvoltă psihoze pe parcursul vieții. P din chestionarul EPQ<sup>ni</sup>-R este adecvată pentru utilizarea în masurarea dimensiunilor de personalitate ale unor

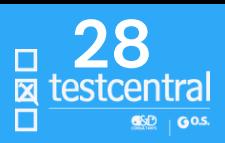

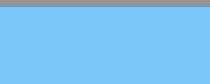

QOLIC

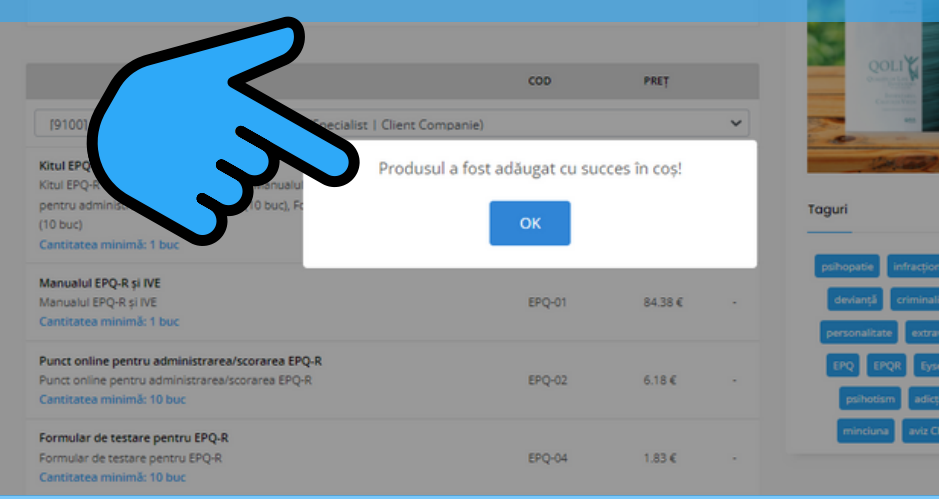

# **Achizitie - confirmare**

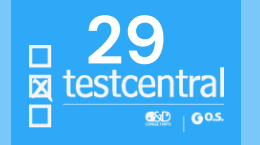

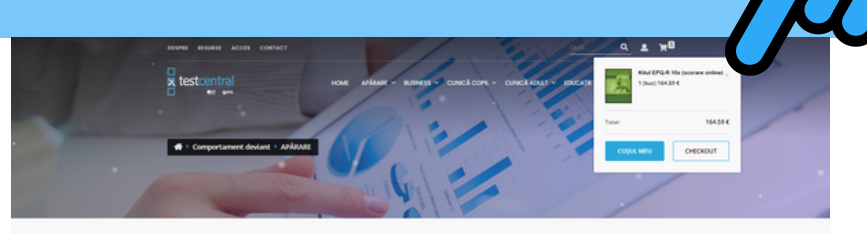

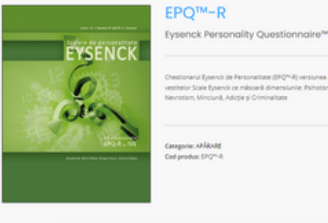

## Chestionarul Eysenck de Personalitate (EPQ<sup>nu</sup>R) versiunea revizuită, aparține

vestitelor Scale Eysenok on milisoará dimensiunile: Psihodam, Extraversie, Neurotism, Minclunii, Adicție și Criminalitate

inti Psychor

Romania

teste gratuite

Pentru Ucraina

Categorie: AFÁBARE Cod product EPO<sup>n.</sup> 4

DESCRERE SCHEFROFILIRI CHANCTERISTIC AUTORI ADAPTABIETALON

Co este (PQ<sup>ne</sup>-R?

# Achiziție - către coș

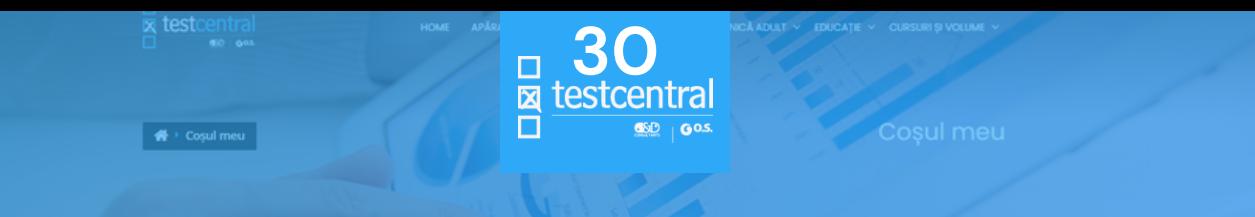

### Comandă client: Companie

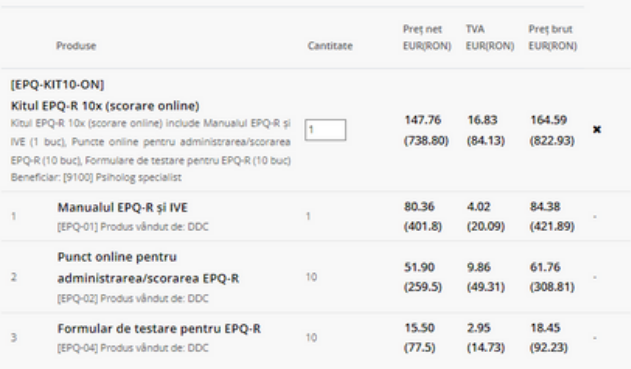

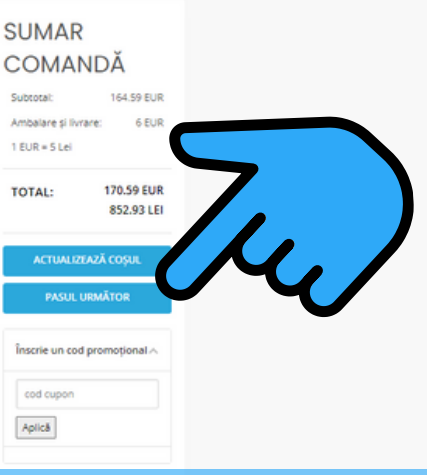

Achiziție - sumar comandă

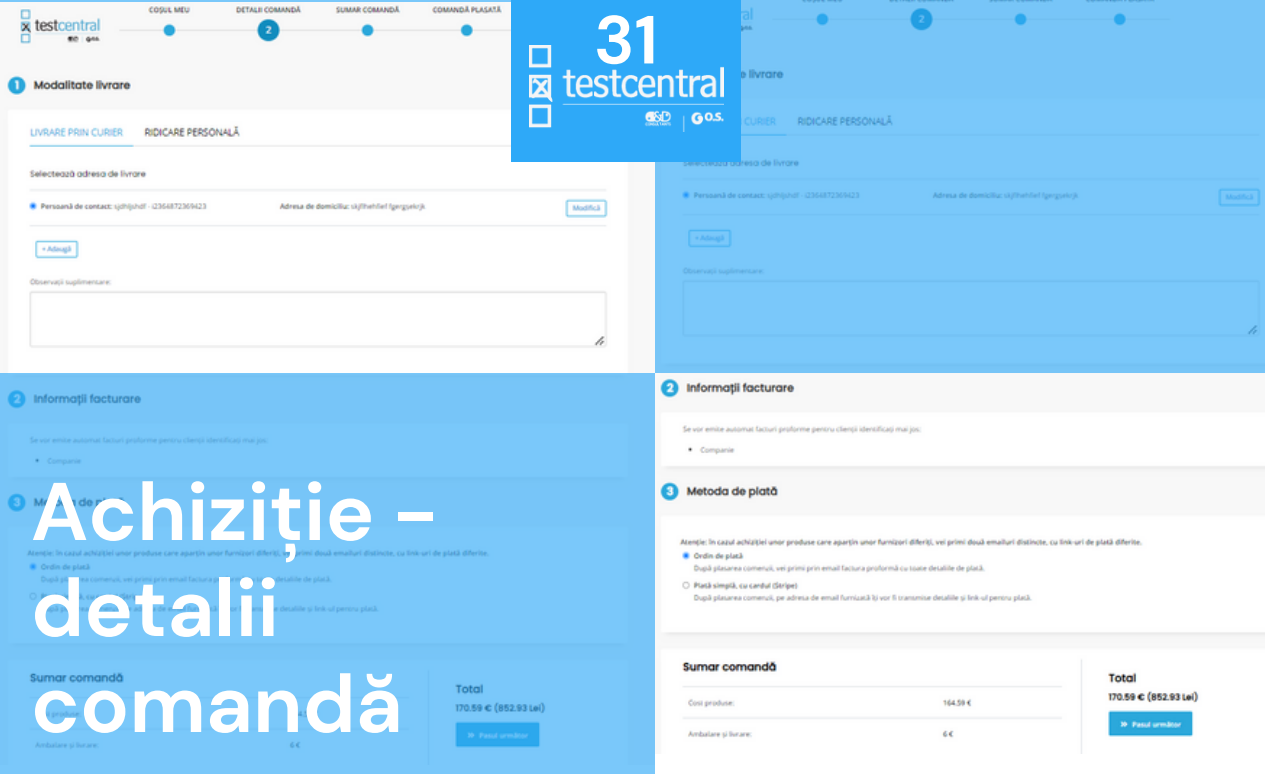

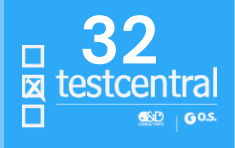

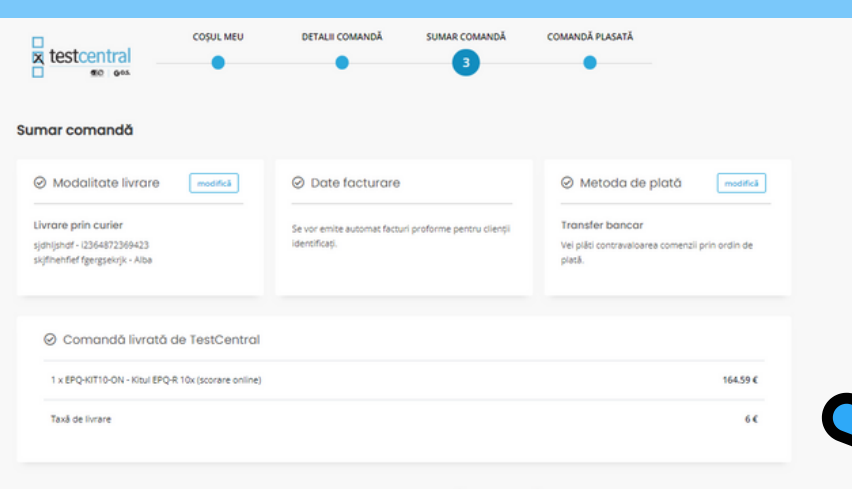

#### Total comandă: 170.59 € (852.93 Lei)

Am citit si sunt de acord cu Termenii si Conditille acestui site, cu informarea de confidentialitate persoană fizică sau juridică. cu Politica de confidentialitate si cu Politica modulelor cookie.

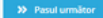

## Achizitie - sumar comandă

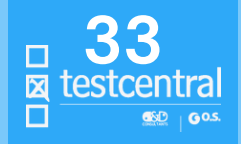

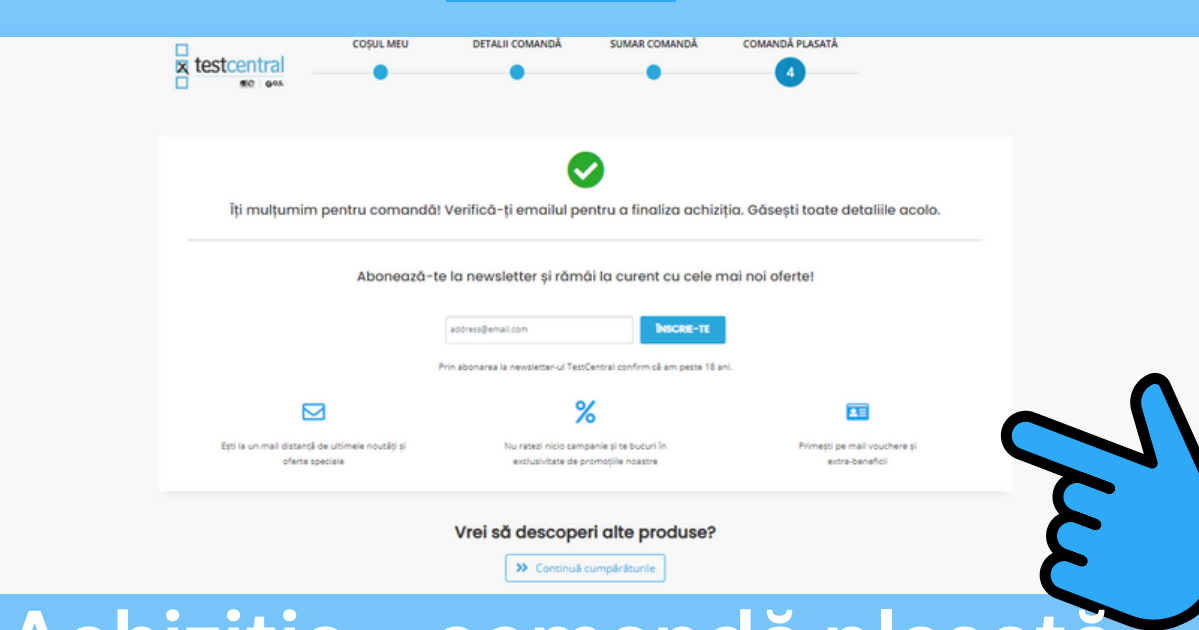

Achiziție - comandă plasată

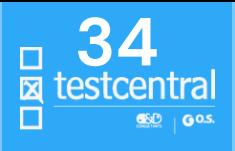

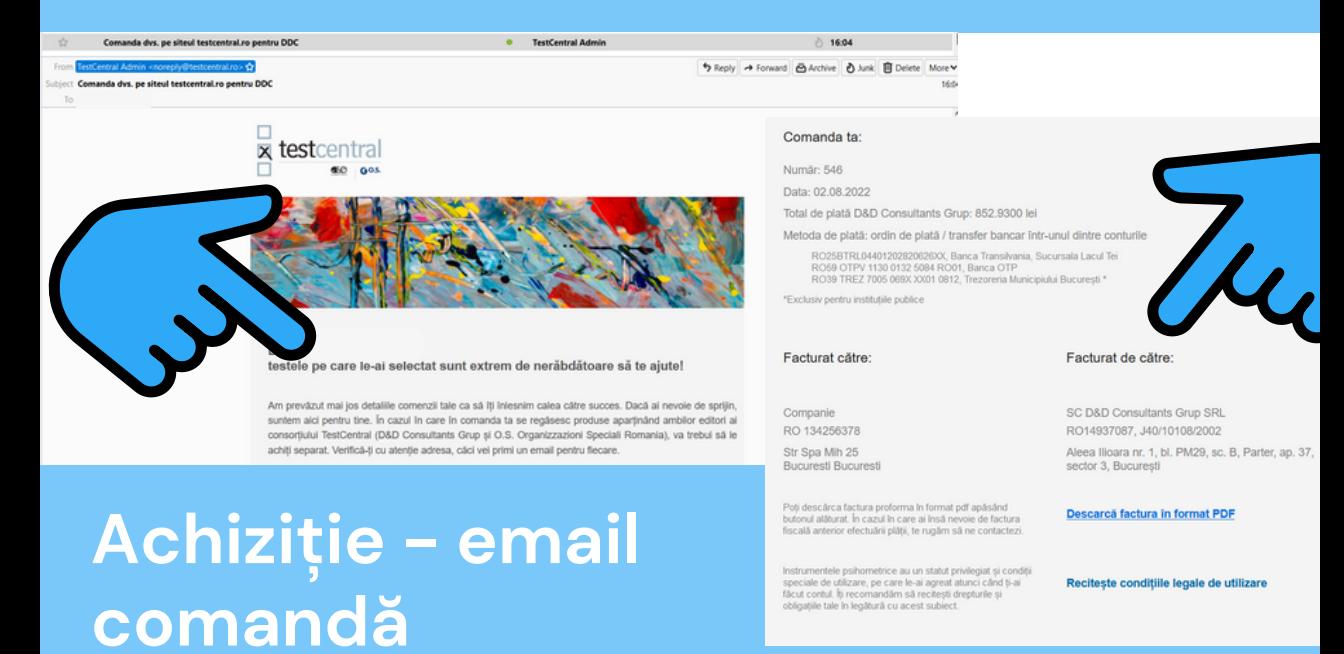